## Full vs. Empty

Sort the objects into "full" and "empty" and check the appropriate options.

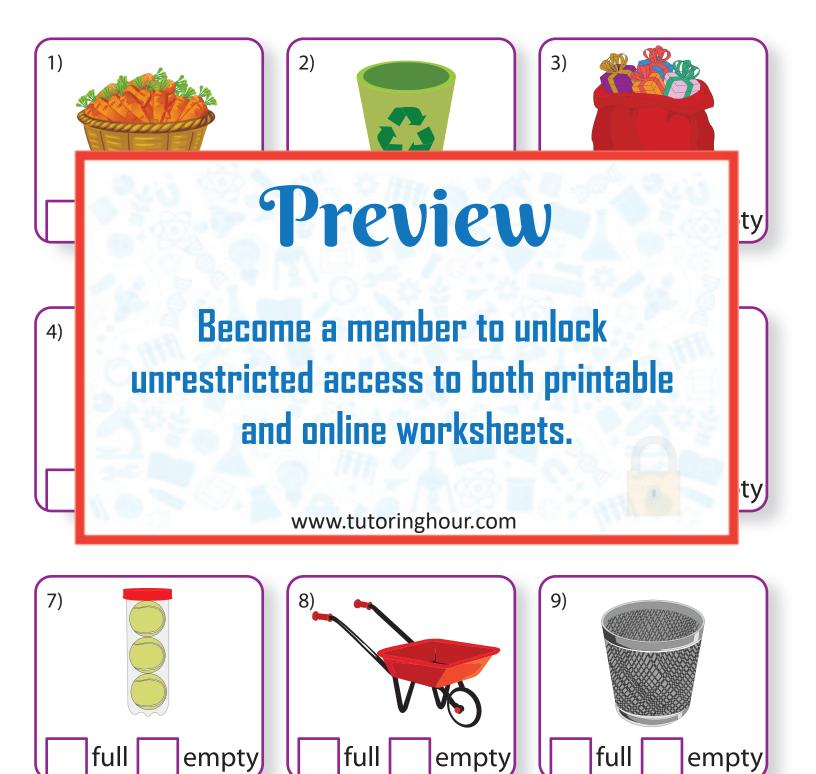